## **Boot Starsat Sr 2000 Hd Ace**

1. now, in the same menu, scroll to the bottom and open reset. 2. select yes, then click the ok button on your remote. your android tv will now reboot and reset itself. thats it. bear in mind, this process will<br>completely receiver is not compatible with the new firmware and it requires a hard reset or a factory reset, in this case, the bootloader is either reset or in a bad state and you have to reprogram the ic of the receiver with the flash dump file. static ip settings: if the preciver is connected to a network which has a static ip address and ip setting the misrallation. if the power of the receiver is connect a bree connect a bree flump the inst ok button. 16. you will now see the following screen, "firmware import successful". 17.

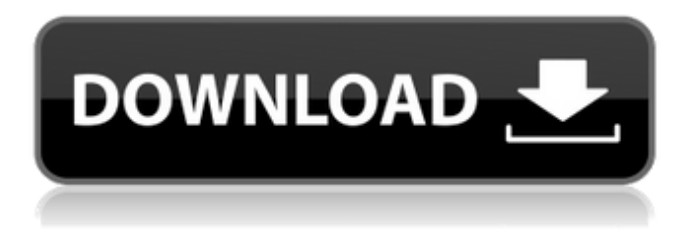

## **Boot Starsat Sr 2000 Hd Ace**

2. next, on the left side, you will see system updates. 3. now, you need to tap on the update system button. 4. you will then be able to select reboot or factory reset. 5. tap on reboot. 6. you will now see the android tv reboot the tv. note: this process will completely wipe all your internal storage. your files, documents, apps, and everything will be removed from the internal storage. the process of hard resetting is pretty simple and easy. when you are having issues with your android tv or you are unable to access android settings or access the tv, then you can follow this process. by following the guide, you will be able to get your android tv working in no time. let's proceed with the guide. how to perform forced hard reset on your android tv 1. to perform a hard reset on your android tv, first you need to open the settings page and move to device preferences. 2. next, on the left side, you will see system updates. 3. now, you need to tap on the update system button. 4. you will then be able to select reboot or factory reset. 5. tap on reboot. 6. you will now see the android tv reboot the tv. note: this process will completely wipe all your internal storage. your files, documents, apps, and everything will be removed from the internal storage. 1. next, scroll down to the bottom and open reset. 2. now, simply select reset and click the ok button on your remote. your android tv will now reboot and reset itself. thats it. bear in mind, this process will completely wipe all your internal storage including your files, documents, apps, everything. you will have to log in with your google account again to install apps. 5ec8ef588b

> <https://conbluetooth.net/cytomic-the-glue-1-2-1-vst-rtas-win-osx-x86-x64-36-top/> [https://limage.biz/mmpi-2-panda-2-0-download-\\_verified\\_/](https://limage.biz/mmpi-2-panda-2-0-download-_verified_/) [https://www.footandmatch.com/wp](https://www.footandmatch.com/wp-content/uploads/2022/11/Azhar_5_Hindi_720p_LINK_Download.pdf)[content/uploads/2022/11/Azhar\\_5\\_Hindi\\_720p\\_LINK\\_Download.pdf](https://www.footandmatch.com/wp-content/uploads/2022/11/Azhar_5_Hindi_720p_LINK_Download.pdf) [https://underthecitylights.com/wp](https://underthecitylights.com/wp-content/uploads/2022/11/Graphic_Equalizer_Pro_22_Serial_Number.pdf)[content/uploads/2022/11/Graphic\\_Equalizer\\_Pro\\_22\\_Serial\\_Number.pdf](https://underthecitylights.com/wp-content/uploads/2022/11/Graphic_Equalizer_Pro_22_Serial_Number.pdf)

<https://turn-key.consulting/2022/11/23/ilya-efimov-bass-torrent-full/> [https://www.netcolf.it/wp](https://www.netcolf.it/wp-content/uploads/2022/11/Imagenomic_portraiture_3_license_key_free_download.pdf)[content/uploads/2022/11/Imagenomic\\_portraiture\\_3\\_license\\_key\\_free\\_download.pdf](https://www.netcolf.it/wp-content/uploads/2022/11/Imagenomic_portraiture_3_license_key_free_download.pdf) <http://ifurnit.ir/?p=89509> [https://www.debeiaard-utrecht.nl/advert/solucionario-de-procesos-de-transporte-y-operaciones](https://www.debeiaard-utrecht.nl/advert/solucionario-de-procesos-de-transporte-y-operaciones-unitarias-de-geankoplis-3-edicion/)[unitarias-de-geankoplis-3-edicion/](https://www.debeiaard-utrecht.nl/advert/solucionario-de-procesos-de-transporte-y-operaciones-unitarias-de-geankoplis-3-edicion/) [https://www.mycatchyphrases.com/wp](https://www.mycatchyphrases.com/wp-content/uploads/2022/11/Lg_Supersign_Elite_Software_Crack_NEW.pdf)[content/uploads/2022/11/Lg\\_Supersign\\_Elite\\_Software\\_Crack\\_NEW.pdf](https://www.mycatchyphrases.com/wp-content/uploads/2022/11/Lg_Supersign_Elite_Software_Crack_NEW.pdf) [https://thetraditionaltoyboxcompany.com/wp](https://thetraditionaltoyboxcompany.com/wp-content/uploads/2022/11/Solid_Angle_Maya_To_Arnold_v312_For_Maya_20162018_Win.pdf)[content/uploads/2022/11/Solid\\_Angle\\_Maya\\_To\\_Arnold\\_v312\\_For\\_Maya\\_20162018\\_Win.pdf](https://thetraditionaltoyboxcompany.com/wp-content/uploads/2022/11/Solid_Angle_Maya_To_Arnold_v312_For_Maya_20162018_Win.pdf) <http://vesinhnhatrang.com/?p=22023> <http://vietditru.org/advert/hd-online-player-interstellar-movie-download-free-720p-dua/> <https://infinitynmore.com/2022/11/23/young-mother-2013-kor-hdrip-720p-h264bsy-rmvb/> <https://kalapor.com/cabela-39s-hunting-expeditions-crack-patched-skidrow-einstein-stock-winte/> [https://ferramentariasc.com/2022/11/23/jalopy-the-road-trip-car-driving-simulator-indie-game-full](https://ferramentariasc.com/2022/11/23/jalopy-the-road-trip-car-driving-simulator-indie-game-full-crack-torrent-link/)[crack-torrent-link/](https://ferramentariasc.com/2022/11/23/jalopy-the-road-trip-car-driving-simulator-indie-game-full-crack-torrent-link/) [https://thecluelesscoffee.com/wp](https://thecluelesscoffee.com/wp-content/uploads/2022/11/The_Bonfire_Forsaken_Lands_download_with_crack.pdf)[content/uploads/2022/11/The\\_Bonfire\\_Forsaken\\_Lands\\_download\\_with\\_crack.pdf](https://thecluelesscoffee.com/wp-content/uploads/2022/11/The_Bonfire_Forsaken_Lands_download_with_crack.pdf) [http://geniyarts.de/wp](http://geniyarts.de/wp-content/uploads/2022/11/Download_Gran_Turismo_5_Per_Pc_Ita_Torrent_TOP.pdf)[content/uploads/2022/11/Download\\_Gran\\_Turismo\\_5\\_Per\\_Pc\\_Ita\\_Torrent\\_TOP.pdf](http://geniyarts.de/wp-content/uploads/2022/11/Download_Gran_Turismo_5_Per_Pc_Ita_Torrent_TOP.pdf) <https://marijuanabeginner.com/wp-content/uploads/2022/11/waparm.pdf> [https://sattology.org/wp](https://sattology.org/wp-content/uploads/2022/11/Spiderman_4_Games_Free_Download_For_Pc_2021.pdf)[content/uploads/2022/11/Spiderman\\_4\\_Games\\_Free\\_Download\\_For\\_Pc\\_2021.pdf](https://sattology.org/wp-content/uploads/2022/11/Spiderman_4_Games_Free_Download_For_Pc_2021.pdf) [https://mentorus.pl/download-true-blood-season-1-2-3-complete-480p-x264-bob-torrent](https://mentorus.pl/download-true-blood-season-1-2-3-complete-480p-x264-bob-torrent-kickasstorrents-install/)[kickasstorrents-install/](https://mentorus.pl/download-true-blood-season-1-2-3-complete-480p-x264-bob-torrent-kickasstorrents-install/)